## **Medienmanipulation**

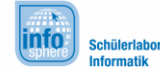

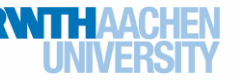

## Projektplanung

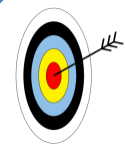

Da ihr in diesem Modul als Gruppe an eurem Projekt arbeiten werdet, solltet ihr euch zunächst über einiges absprechen. Dieses Arbeitsblatt soll euch dabei helfen…

- …die Aufgabenverteilung abzusprechen.
- …euch bereits jetzt Gedanken zu machen, wie euer Endprodukt aussehen könnte.

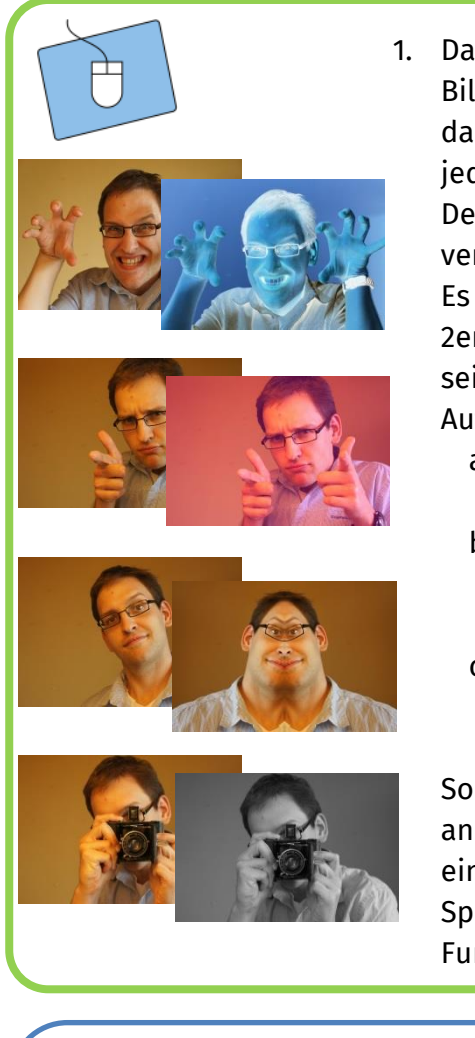

1. Damit ihr als Gruppe auch gemeinsam eine gute Bildbearbeitungssoftware programmieren und damit dann ein Video, das euch gefällt, erstellen könnt, muss jeder im Team wissen, was seine Aufgaben sind. Deswegen ist es sinnvoll zuerst die Aufgaben zu verteilen. Das solltet ihr jetzt hier tun.

Es gibt insgesamt 3 Aufgaben zu verteilen. Eine für jede 2er Gruppe eures Teams. Solltet ihr ein kleineres Team sein, müsst ihr die Aufgaben anders aufteilen. Die Aufgaben sind:

- a.) Eine Methode implementieren, die die **Farben umkehrt**. Schwierigkeitsstufe 1.
- b.) **Farbfilter** implementieren. Es sollen Farbfilter für die 3 Farbkanäle implementiert werden. Schwierigkeitsstufe 2.
- c.) Eine Methode soll ein Bild an der mittleren horizontalen Achse so **spiegeln**, dass ein symmetrisches Bild entsteht. Schwierigkeitsstufe

Sollte eine Gruppe schneller fertig werden als die anderen, ist noch eine Funktion zu implementieren, die ein Bild in ein **Schwarzweiß-Bild** umwandelt.

Sprecht euch jetzt ab, welche 2er Gruppe welche Funktion implementieren soll.

**Tipp:** Bewegungsabläufe:

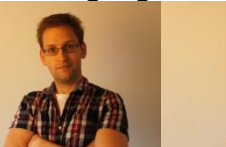

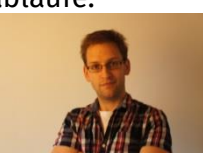

Da wir mit Einzelbildern arbeiten, müssen Bewegungsabläufe aus Einzelbildern zusammengesetzt werden.

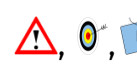

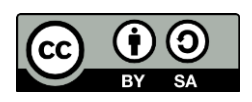

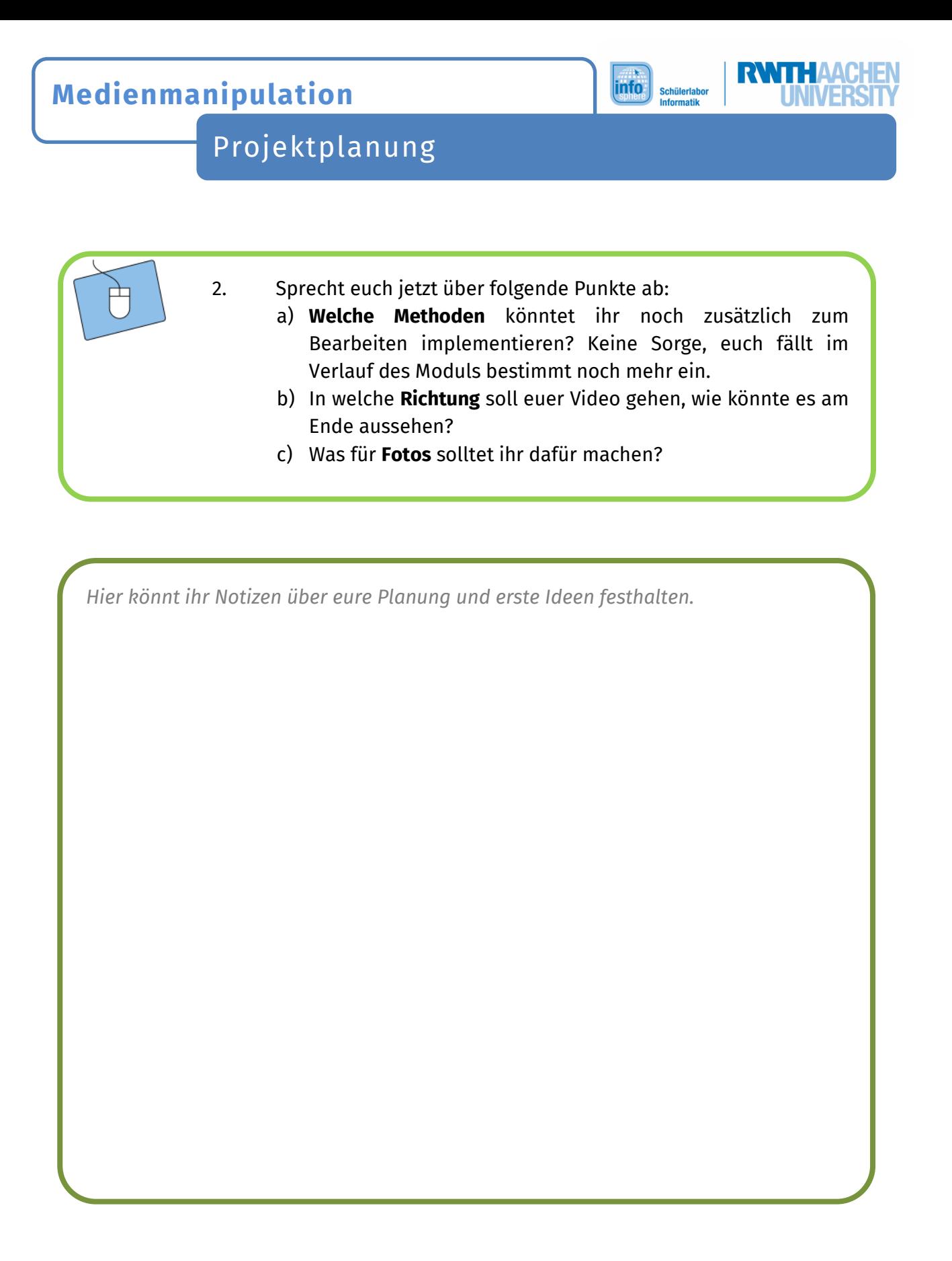

*Macht jetzt zunächst als Team ein paar (2-3) Fotos, um eure Methoden zu testen, danach geht es mit den Arbeitsblättern zu den Methoden weiter. Während des Moduls könnt ihr jederzeit weitere Fotos machen.*